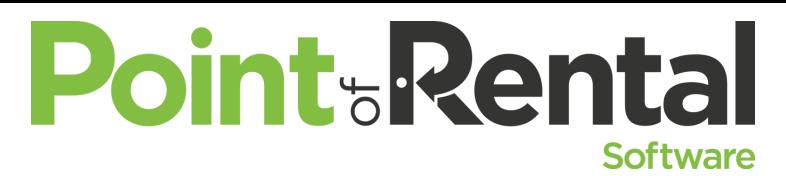

**Serve(r) and Protect** *How do you protect your data from internal and external threats? Here you'll learn how to manage your security settings, set security levels, and assign levels of access to each individual employee based on role.*

No one seems to take security seriously until something happens. Have you assessed your Point of Rental system's security? Do you use a global password or does each employee have their own? Below are some quick overviews of the different security features available to you.

## **Security, Number 10, on the Program Menu.**

• Passwords-This is where you can set global passwords in the system. If everyone using POR is still using "Demo" --- This is where you might want to change that.

Action: Create a unique password. All of your employees can set up their own password!

- Employee Setup
	- New Security Tab
	- Individual Passwords and levels are set up here.
	- Maximum Price Changes and Discounts allowed are setup here.
	- NEW 2016- Jobsite/Venu, Purchase Order, Vendor Record Security. Now you can allow individuals specific actions they can do in these areas.
- File and Field Security
	- Define what each password level can do. Inquire, Add, Modify, Delete or Merge records.
	- You can limit the access to view specific fields by setting security levels.
	- Do you want to lock out a specific field from being modified? Do you want to require a field to have data? You can set that here as well.
- System Security
	- Set Override levels for general tasks in the system. Some of these are "Allow" other Stores items", "Allow Past Due", "Set Special Rates", etc.
	- Tracking- This is where you determine if you want overrides tracked and the passwords to allow those overrides.
	- Max Price Change can be set for each security level without having to enter a password.
	- Security Defaults can be set to modify, edit, add, etc on the following fields: Counter system, Exporting Data, Jobsite/Venu, Purchase Order, and Vendor Record.
- Menu Security
	- You can create custom menu security to limit access to different parts of the Program Menu, Counter System Menu and Day at a Glance.
	- Assign these to specific terminals and even to specific employees in Employee Set up.
- Mobile Workforce Security
	- Customize what each employee or group can do with Mobile workforce.
	- Set up action allowances for each of the following: Contracts, Time Clock, Dispatch, Items, Fulfillment, and Customer.